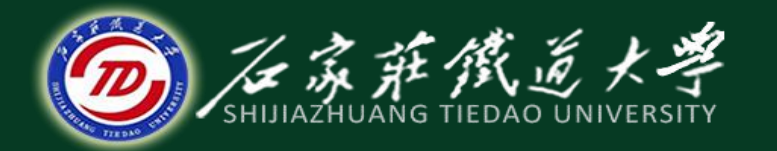

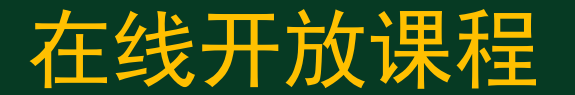

# 建筑砂浆(二)

#### 主讲 :孙国文

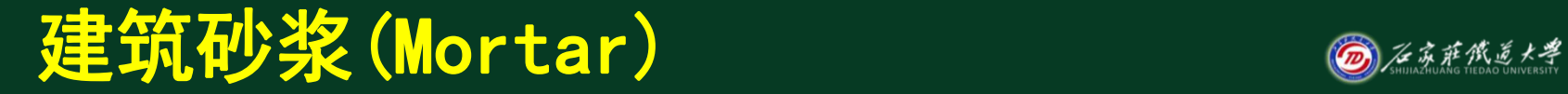

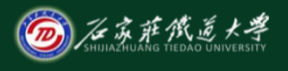

在线开放课程

#### (一) 砂浆的组成材料

#### (二) 砂浆的主要技术性质

(三) 砂浆的配合比设计

(四) 其它特种砂浆

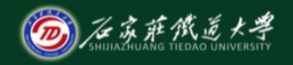

在线开放课程

**1.**计算砂浆配制强度**ƒm,o**  $f_{\text{m,o}} = f_2 + 0.645\sigma$ 

$$
\sigma = \sqrt{\frac{\sum_{i=1}^{n} f_i^2 - n\bar{f}^2}{n-1}}
$$

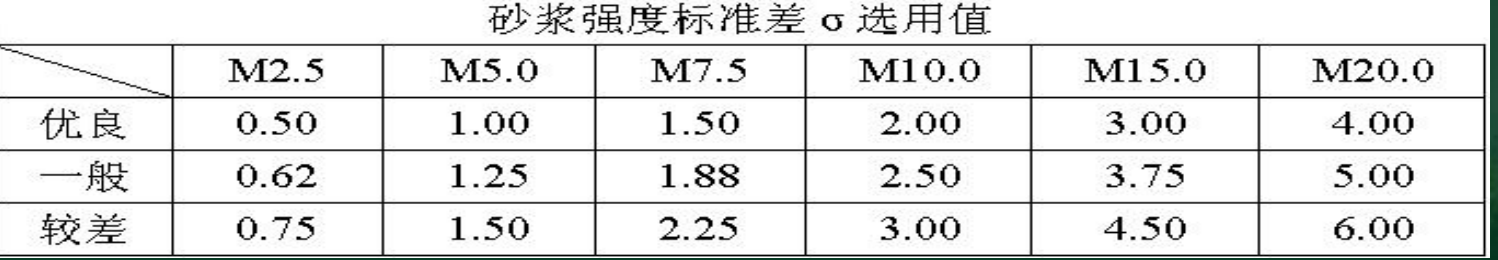

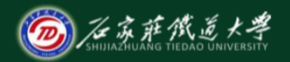

在线开放课程

#### $2.$  计算每立方米砂浆中的水泥用量  $Q_{\text{C}}$

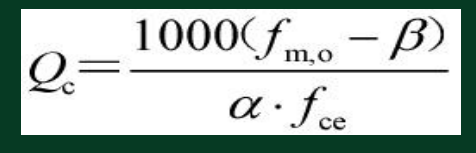

3. 计算掺加料用量 $Q_{\text{D}}$ 

实践表明**:**砂浆水泥与掺合料的总量**300-350kg/m<sup>3</sup>**

$$
Q_{\rm D} = Q_{\rm A} - Q_{\rm C}
$$

 $4.$ 确定每立方米砂浆中砂的用量 $Q_{\rm S}$ **1m3**干燥状态砂的堆积密度,即**1m3**砂浆所用的干砂用量。

 $Q_s = 1 \times \rho_{s,0}$ 

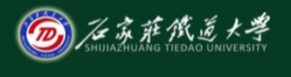

在线开放课程

#### 5.确定每立方米砂浆的用水量 $Q_{\rm W}$ 按砂浆稠度要求,一般混合砂浆约为:**260**~**300 kg/**m**<sup>3</sup>** 水泥砂浆约为**270**~**330 kg**/m<sup>3</sup> 。

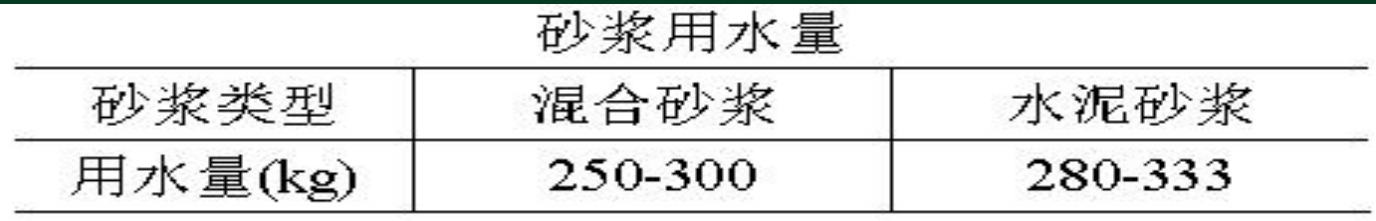

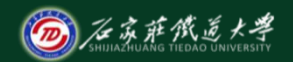

在线开放课程

#### 出现水泥用量偏少现象。这主要是因为水泥强度太高(即 使是32.5级的水泥)和砂浆强度太低的缘故。为此水泥 砂浆配合比用料可参照美国ASTM和英国BS标

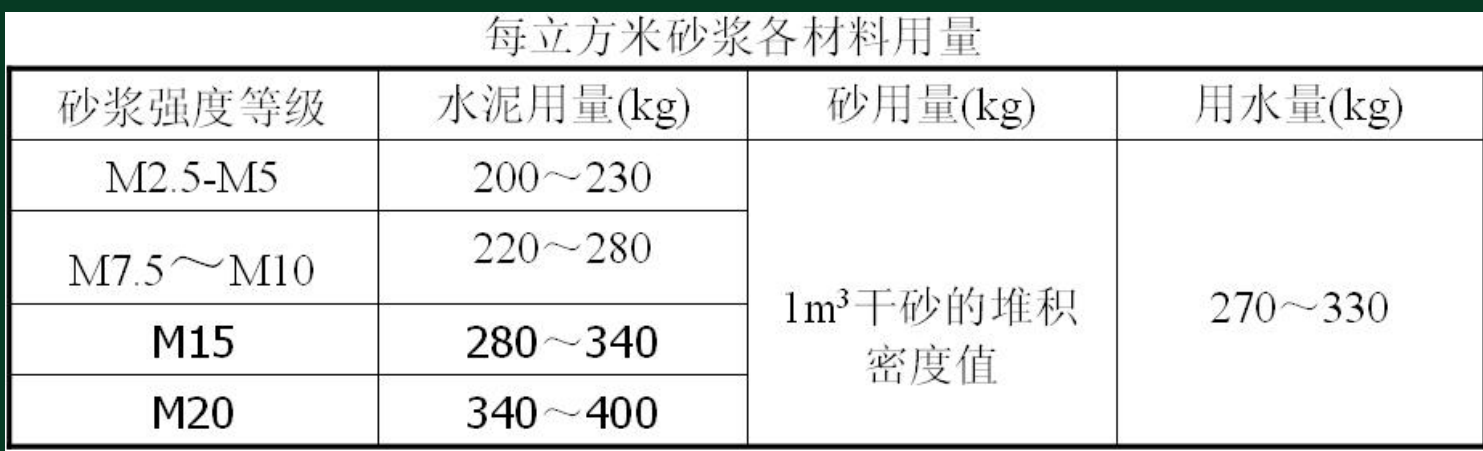

表中水泥采用32.5级,当大于32.5级时,水泥用量宜取下限。

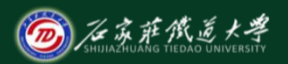

在线开放课程

## **6.**配合比的试配、调整与确定

首先按计算所得配合比进行试拌,测定其分层度和沉入度,根据 要求调整材料用量,得到基准配合比

- ◆ 试配时至少应采用三个不同的配合比,其中一个为基准配合比, 另外两个配合比的水泥用量按基准配合比分别增加及减少**10%**;
- ◆ 在保证稠度、分层度合格的条件下, 可将用水量或掺加料用量作 相应调整。
- u 对三个不同的配合比,经调整后,应按有关标准的规定成型试件 ,测定砂浆强度等级,并选定符合强度要求的且水泥用量较少的 砂浆配合比。

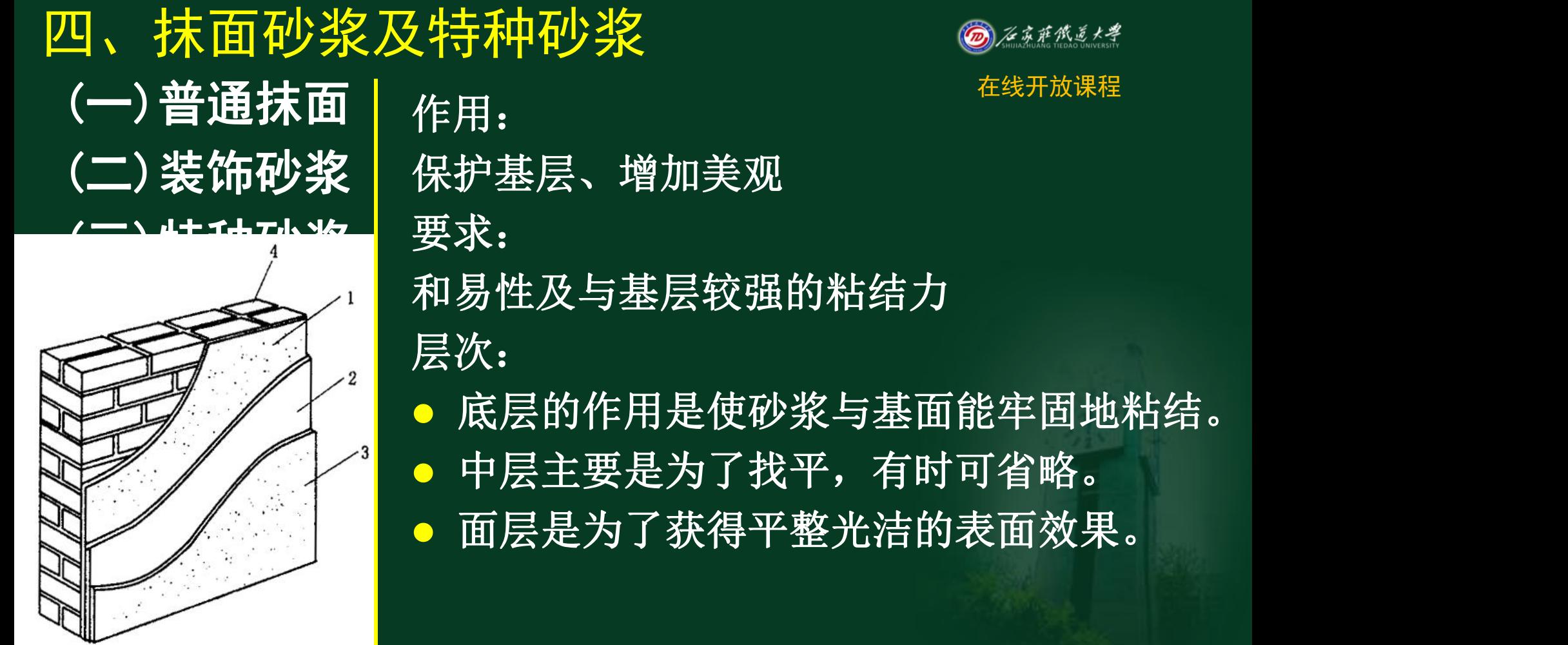

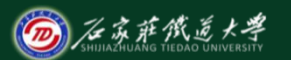

在线开放课程

- l 底层的作用是使砂浆与基面能牢固地粘结。
- l 中层主要是为了找平,有时可省略。
- l 面层是为了获得平整光洁的表面效果。

五、抹面砂浆及特种砂浆<br>(一)普通抹面|作用: 美观装饰效果 例子: (一)普通抹面 (二)装饰砂浆 (三)特种砂浆

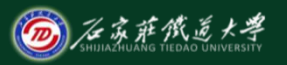

- 拉毛墙面<br>● 水磨石<br>● 水刷石<br>● 假面砖
- l 水磨石
- 水刷石
	-

(一)普通抹面 (三)特种砂浆

1.防水砂浆 (二)装饰砂浆 | ●防水剂:水玻璃;氯化物;金属皂 | ●施工方法: 分层压抹(4~5层×5mm)

> 2.绝热砂浆 绝热骨料:膨胀蛭石、珍珠岩 3.耐酸砂浆 水玻璃砂浆 3.自流平砂浆

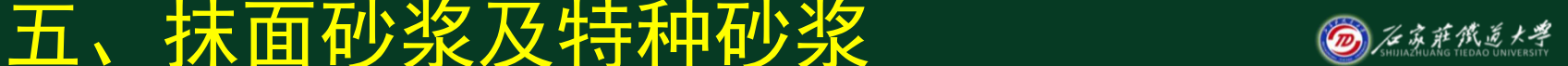

在线开放课程

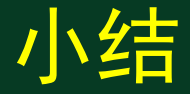

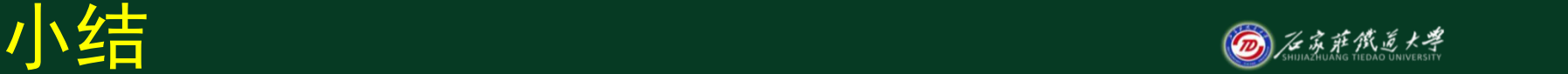

在线开放课程

### 1. 掌握砂浆配合比设计的过程

2. 了解抹面和特种砂浆的作用